## LOGOMARCA DA EMPRESA

## **ANEXO II**

## **MODELO SUGERIDO PARA APRESENTAÇÃO DA PROPOSTA COMERCIAL REALINHADA**

Ao

Serviço Social do Comércio – **Sesc** Departamento Regional em Goiás Comissão de Licitação Pregão Eletrônico n⁰. **21/01.00029 – PG**

A presente proposta tem como objeto a **aquisição de equipamentos de áudio, vídeo e iluminação para atender as demandas das unidades Sesc Caldas Novas, Sesc Cidadania, Sesc Universitário, Sesc Centro, Pousada Sesc Pirenópolis, Sesc Faiçalville e Sesc Anápolis**, de acordo com as especificações mínimas obrigatórias constantes no termo de referência do processo Pregão Eletrônico nº. **21/01.00029 - PG** do Departamento Regional do Sesc-GO. Apresentamos abaixo os valores ofertados por nossa empresa:

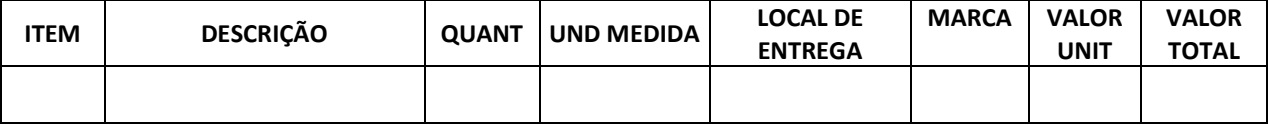

Valor total da proposta: R\$

Declaro concordância com os dispositivos do processo Pregão Eletrônico nº. **21/01.00029 - PG**

Validade da Proposta: Conforme Anexo I – Termo de Referência

Condições de pagamento: Conforme Anexo I – Termo de Referência

Garantia dos produtos: Conforme Anexo I – Termo de Referência

Declaro que se encontram inclusos no valor total mensal da proposta todos e quaisquer impostos incidentes, instalação, mão-de-obra, assistência técnica/manutenção, emolumentos, contribuições previdenciárias, fiscais, sociais e parafiscais, que sejam devidos em decorrência, direta ou indireta, da execução do objeto da presente licitação.

Dados para depósito em conta:

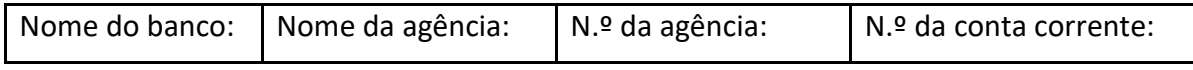

Goiânia, ......... de ................ de 2021.

Nome legível e assinatura do responsável legal

 $\overline{\phantom{a}}$  , and the contract of the contract of the contract of the contract of the contract of the contract of the contract of the contract of the contract of the contract of the contract of the contract of the contrac

OBSERVAÇÕES*:*

*1)Esse documento deverá ser preenchido em papel timbrado da empresa licitante e estar devidamente assinado por seu representante legal.*

*2) Caso a licitante opte por anexar a proposta antes da data agendada para abertura na plataforma "Licitações-e" deverá observar o item 6.4. do Edital.*